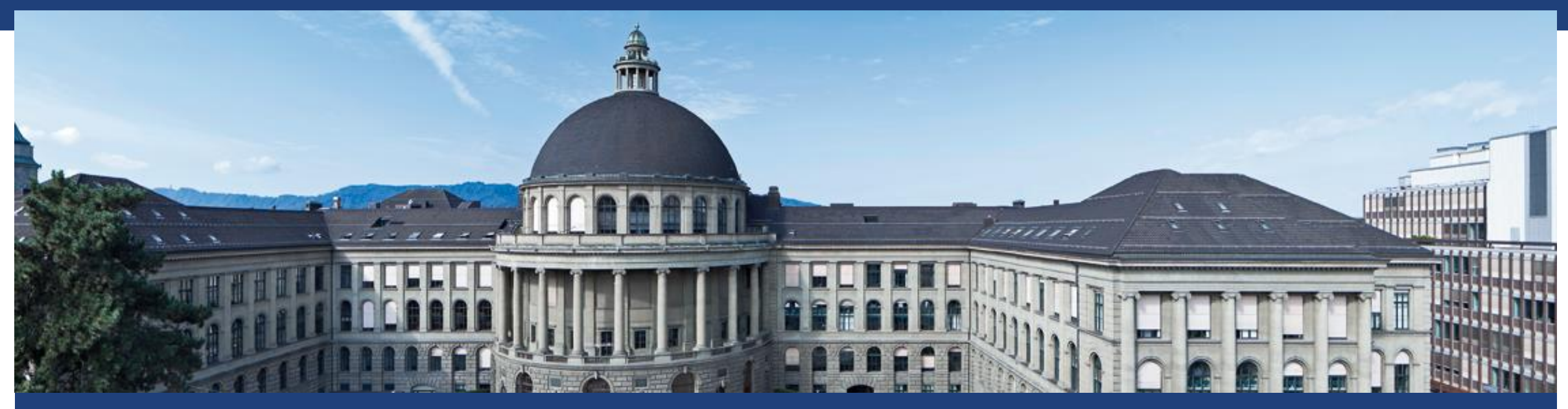

# **P&S COMSOL® Design Tool Week 2: EM Introduction & Introduction to COMSOL**

Manuel Kohli, Raphael Schwanninger

## **Recap**

- Last Time
	- **Introduction to COMSOL**
	- Point Source model
		- Scattering Boundary Conditions
		- Perfect Electric Conduction (PEC)
- Today
	- More on Boundary Conditions
		- Perfect Electric Conductor (PEC)
		- **Perfect Magnetic Conductor (PMC)**
		- Scattering Boundary Condition
		- Periodic Boundaries Condition (PBC)
		- Perfectly Matched Layer (PML)

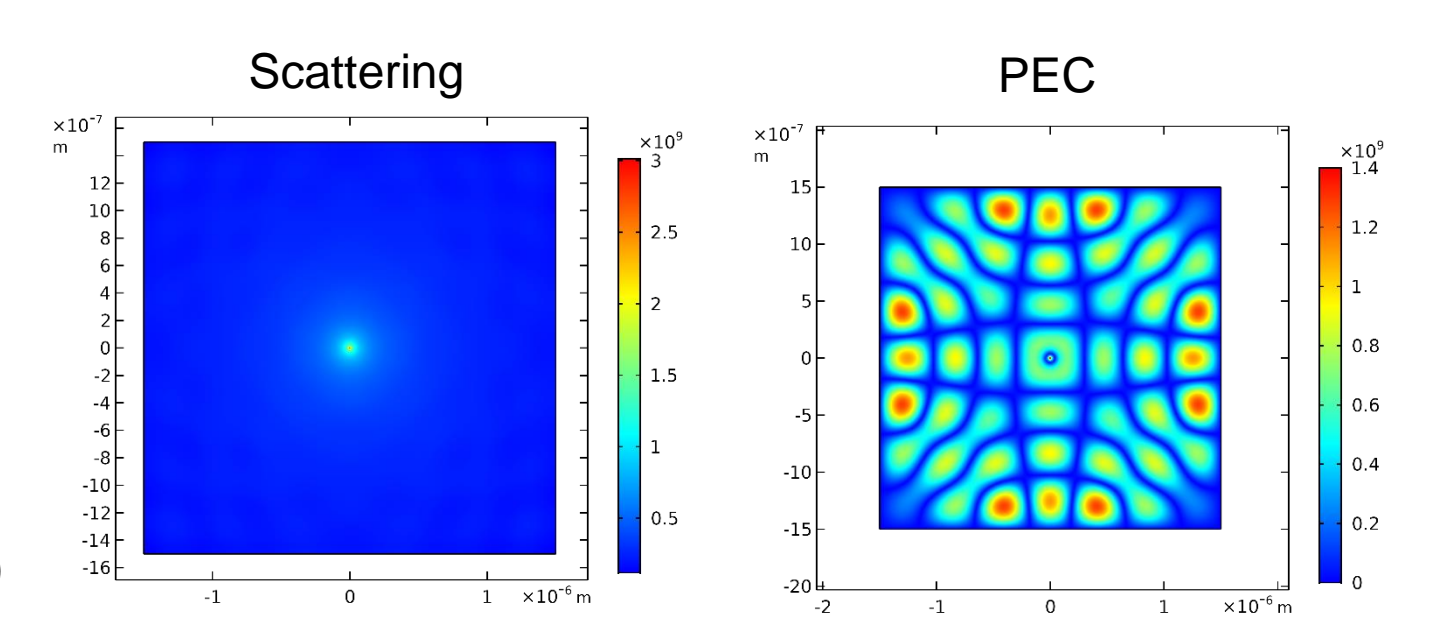

### **Motivation**

- Wave behavior in nature
- But electromagnetic waves are (usually) invisible
- $\rightarrow$  COMSOL visualizes them!
- $\rightarrow$  Intuitive approach to understand mathematics
- Mathematics will be treated extensively in EM **lectures**

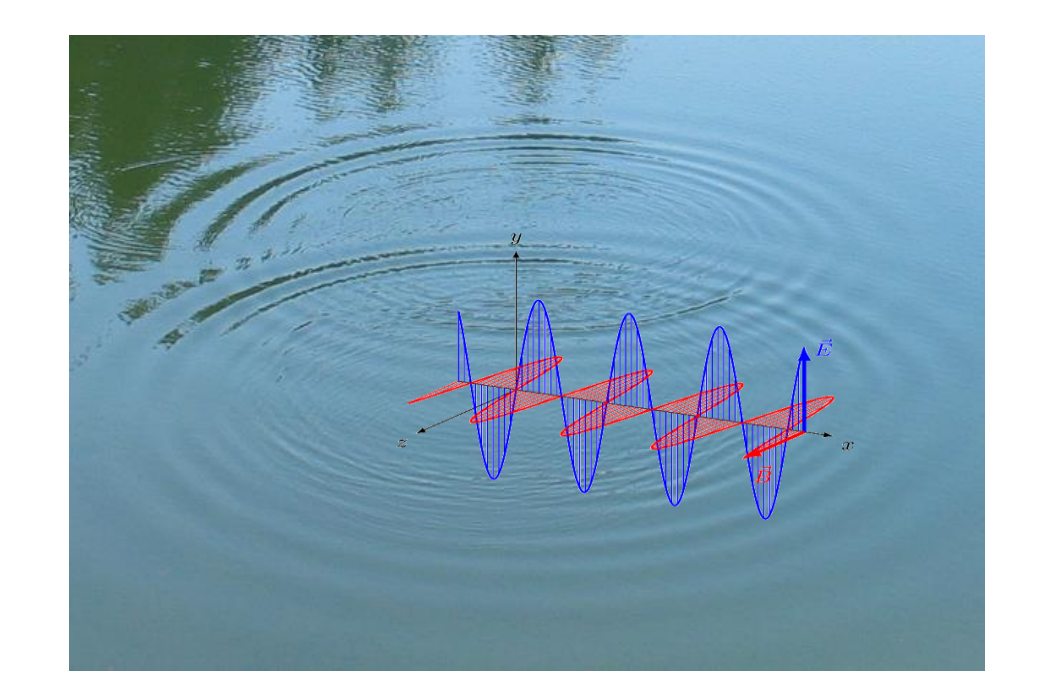

### **Electromagnetics: Maxwell's Equations**

■ Physical phenomena and laws

#### Gauss's law:

$$
\oint_{\partial V} D \ dA = \int_{V} \rho \, dV
$$

Electric displacement Field (Free) charge density  $\rho$ 

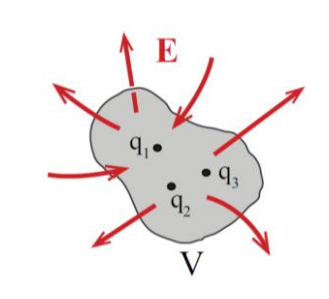

Faraday's law:

$$
\oint_{\partial A} E \, ds = -\frac{\partial}{\partial t} \int_A B \, dA
$$

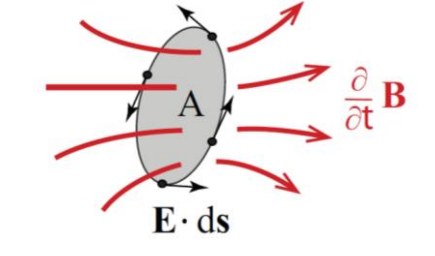

Electric Field H

Gauss's law (Magnetism):

$$
\oint_{\partial V} B \, dA = 0
$$

Magnetic Flux Density B

Ampère's law:

$$
\oint_{\partial A} H \, dl = \int_A \left( J + \frac{\partial D}{\partial t} \right) \, dl
$$

(Free) current density J Magnetic Field H

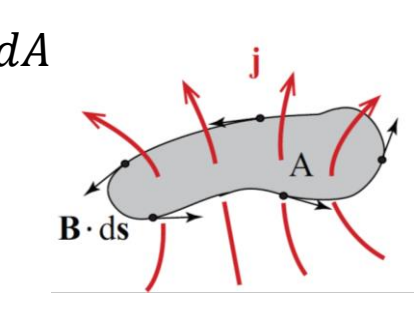

### **Electromagnetics: Maxwell's Equations**

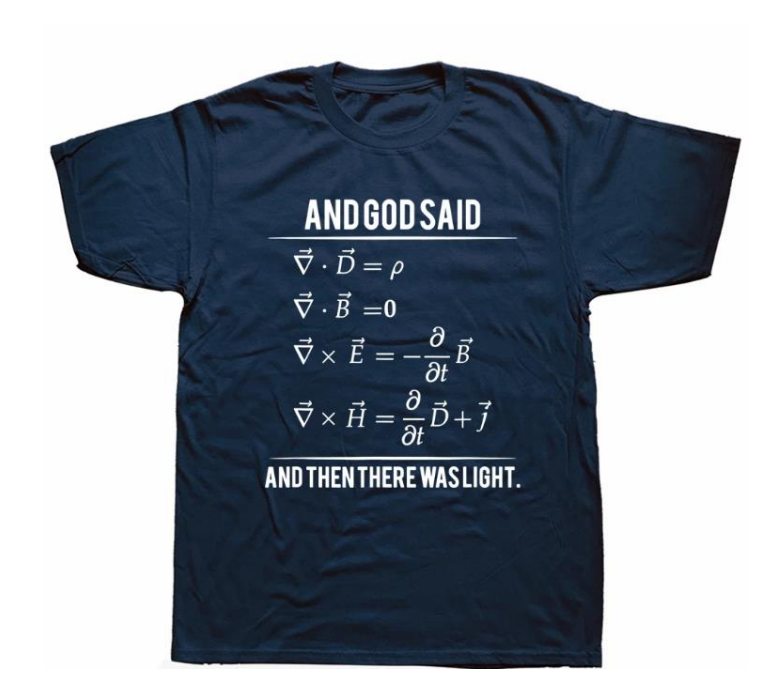

- Not Really
- One needs a model that captures the impact of fields on the material
- Electric Case Polarization P

$$
D = \varepsilon_0 E + P(E) \approx \varepsilon_0 E + \varepsilon_0 \chi_E^{(1)} E
$$

**Magnetic Case** Magnetization M

$$
B = \mu_0 H + M(H) \approx \mu_0 H + \mu_0 \chi_H^{(1)}
$$

$$
\varepsilon_r = 1 + \chi_E^{(1)}
$$
  

$$
\mu_r = 1 + \chi_M^{(1)}
$$

### Nonlinear Optics: 227-0655-00L

### **Electromagnetics: Materials Relations**

- **.** In order to analyze an EM problem we need to define the **material properties** involved
- **EXTER** Materials are defined by their **refractive index** *n* which is defined as
	- $\blacksquare$   $n = \sqrt{\mu_r \varepsilon_r}$ , for vacuum  $n = 1$
	- **•** *n* is a complex number  $n = (n') + ik$

Influences wavelength Influences losses

$$
\varepsilon_r = 1 + \chi_E^{(1)}
$$

$$
\mu_r = 1 + \chi_M^{(1)}
$$

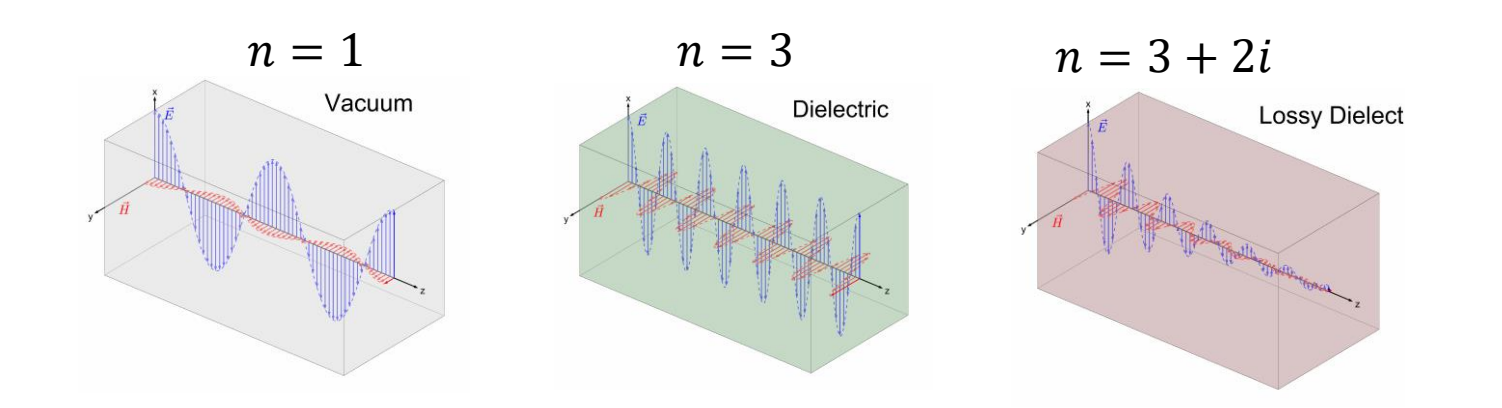

### **Electromagnetics: Maxwell's Equations**

- Wave Equation from Maxwell's Equations
	- Homogenous, Isotropic, linear Material,
	- No Sources

$$
\frac{\partial^2 E_z}{dx^2} - \frac{1}{c^2} \frac{\partial^2 E_z}{dt^2} = 0
$$

■ Solution

$$
E_z(x,t) = F(x-ct) + G(x+ct)
$$

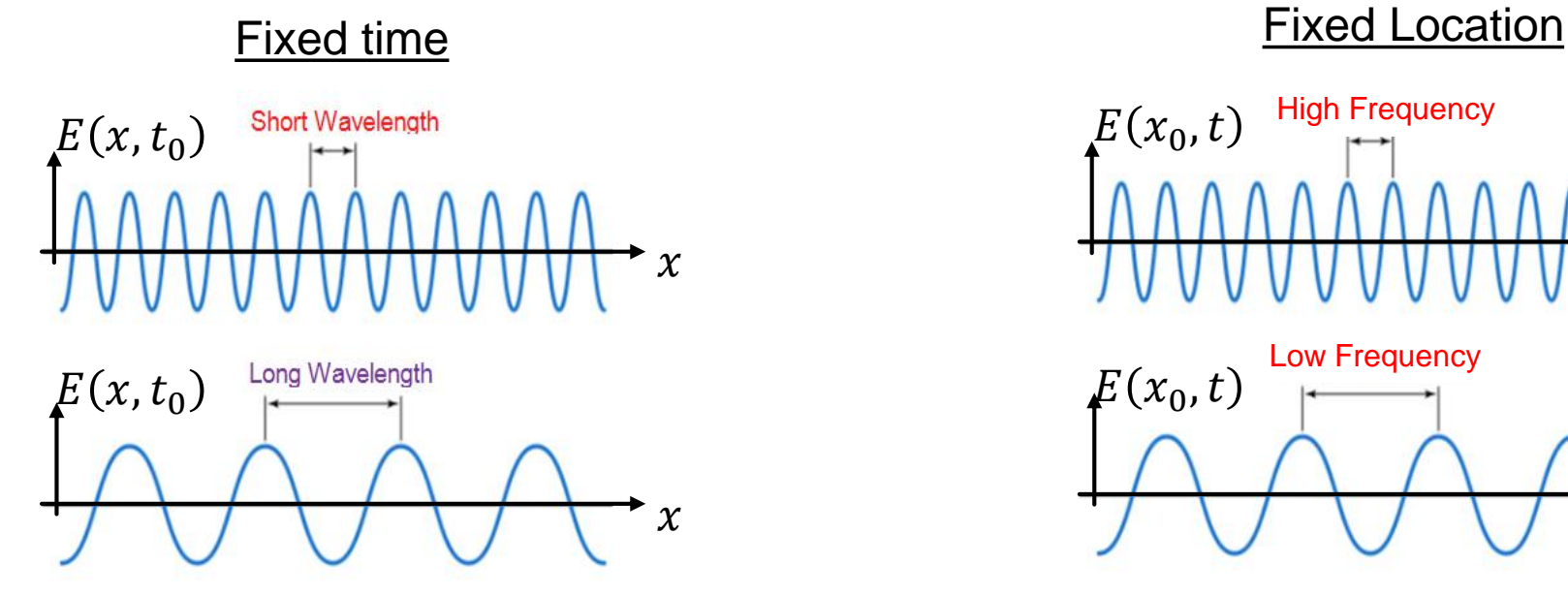

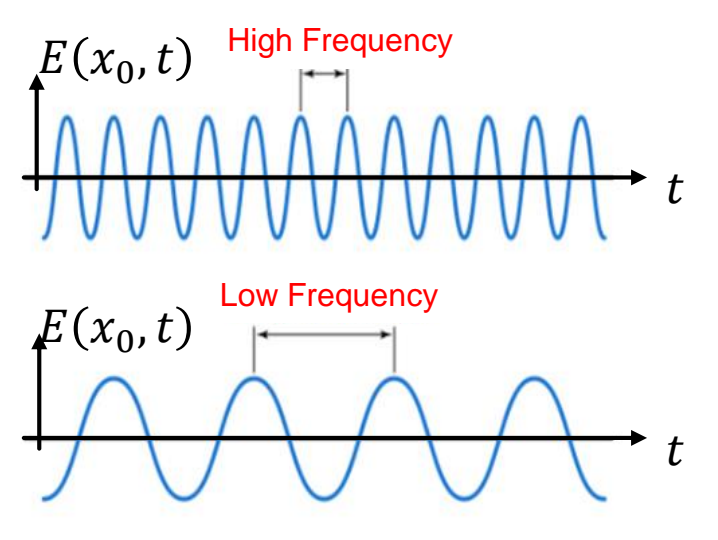

### **Electromagnetics: Wavelength and Frequency**

■ Plane wave Solution:

$$
E_z(x,t) = E_0 e^{-i\omega t} e^{-ikx}
$$

■ Proof:

$$
-k^2 e^{-i\omega t} e^{-ikx} + \frac{\omega^2}{c^2} e^{-i\omega t} e^{-ikx} = 0
$$

■ With

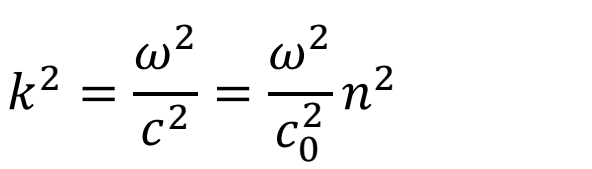

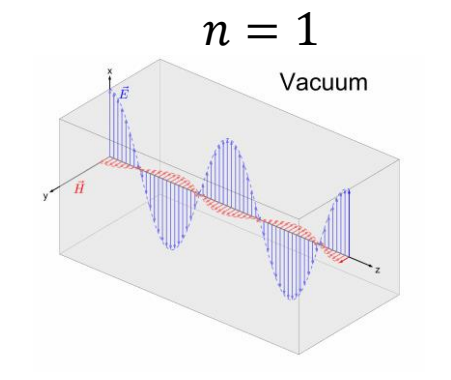

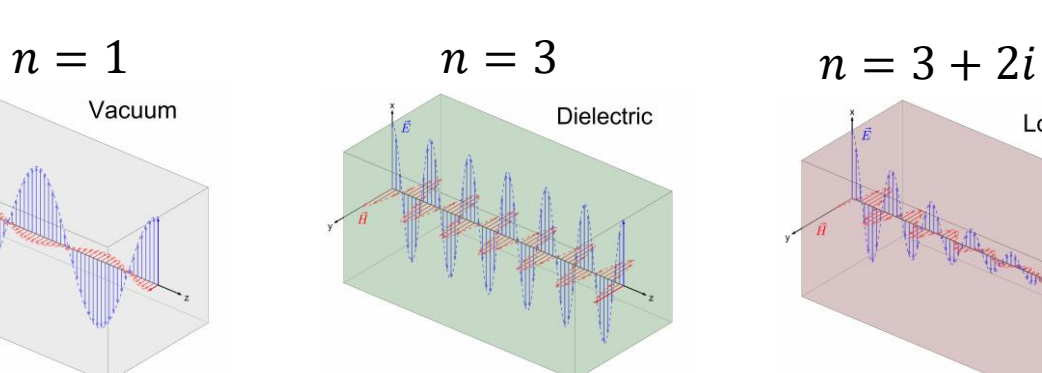

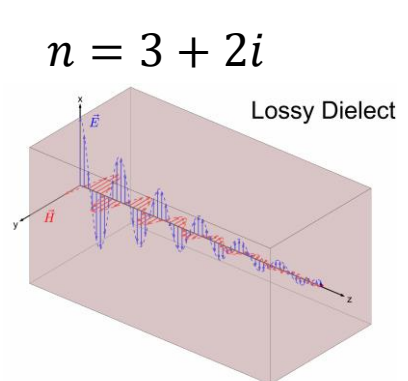

 $\boldsymbol{e}$  $-i$  $\omega$  $\frac{a}{c_0}nx$ 

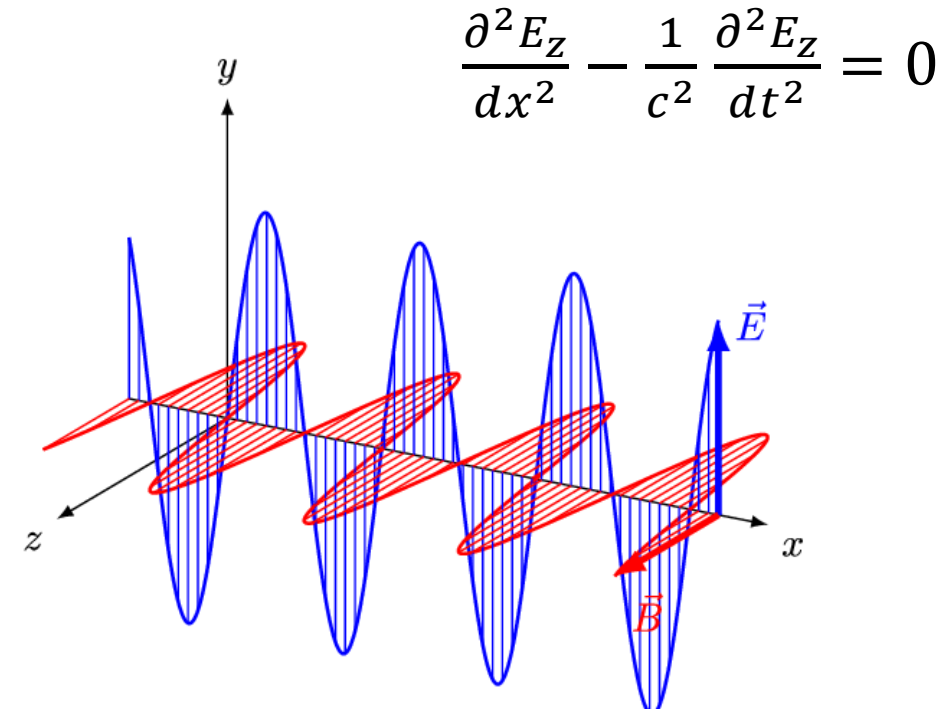

### **Boundary Conditions**

**Maxwell's Boundary Conditions** 

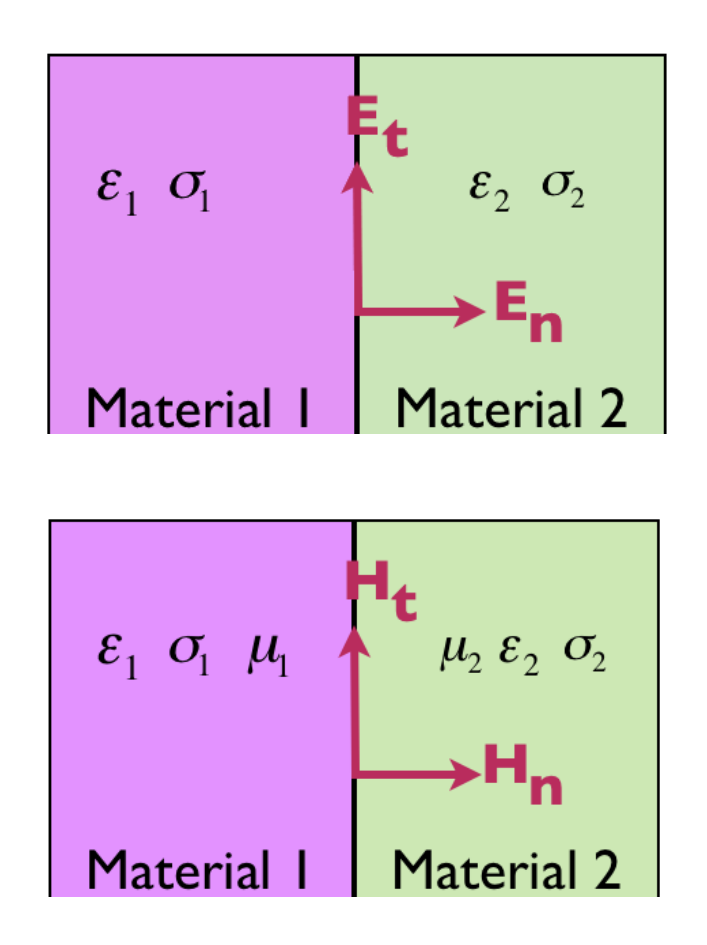

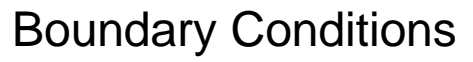

 $E_{t,1} - E_{t,2} = 0$  $\varepsilon_1 E_{n,1} - \varepsilon_2 E_{n,2} = \rho_f$  (surface charge density at the interface)  $H_{t,1} - H_{t,2} = J_s$  (surface current density at the interface)  $\mu_1 H_{n,1} - \mu_2 H_{n,2} = 0$ 

> **227-2037-00L: Physical Modelling and Simulation 227-0160-00L: Fundamentals of Physical Modeling and Simulations**

**227-0110-00 G : Electromagnetic Waves: Materials, Effects, and Antennas:**

### **COMSOL: Boundary Conditions**

- **Purpose of boundary conditions**  $\rightarrow$  **define simulation domain**
- Types of boundary conditions in COMSOL
	- Perfect Electric Conductor (PEC)
	- Perfect Magnetic Conductor (PMC)
	- Scattering Boundary Condition
	- Periodic Boundaries Condition (PBC)
	- Perfectly Matched Layer (PML)

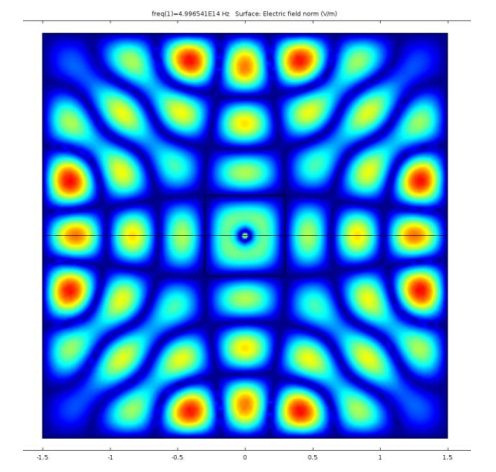

PEC Boundaries

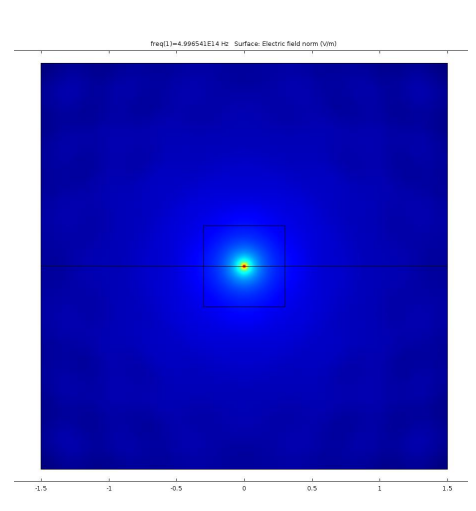

Scattering Boundaries

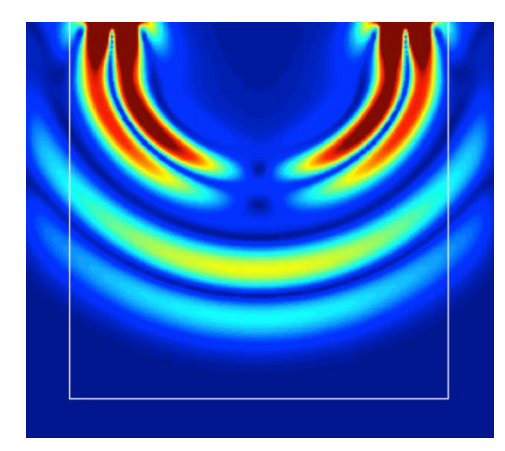

PML Boundaries

### **COMSOL: Boundary Conditions**

- **Perfect Electric Conductor (PEC)**
	- Properties
		- Equivalent to infinite electric conductivity
		- $\blacksquare$  lim  $j =$  lim  $π→∞^2$  $\sigma \rightarrow \infty$  $\sigma E = \infty \Longrightarrow E = 0$ : No Electric fields inside
		- $\blacksquare$   $E = 0$ : Constant magnetic field inside

$$
\oint_{\partial A} E \, ds = -\frac{\partial}{\partial t} \int_A B \, dA
$$

- Examples
	- Microwave planar structures
	- Metallic substrates
	- Short circuit interface
	- To implement some certain symmetry

 $E_{t,1} - E_{t,2} = 0$  $\Rightarrow E_{t,1} = 0$ 

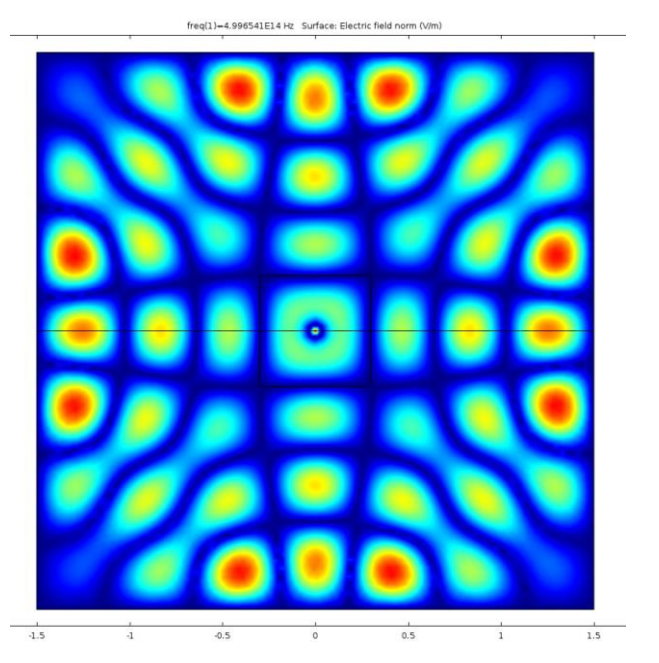

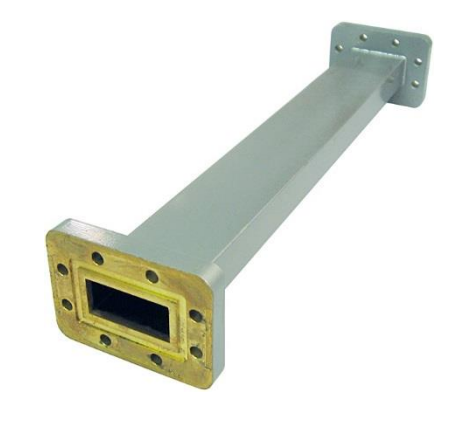

### **COMSOL: Boundary Conditions**

- **Perfect Magnetic Conductor (PMC)** 
	- Properties
		- **Equivalent to infinite magnetic conductivity (large**  $\mu$ **)**
		- lim  $\mu \rightarrow \infty$  $B = \lim$  $\mu \rightarrow \infty$  $\mu H = \infty \Rightarrow H = 0.$
	- Examples
		- To account for certain symmetry
		- **E.** Interface between dielectric and air
		- **Open circuit interface**

 $\mu_1 H_{n,1} - \mu_2 H_{n,2} = 0$  $\Rightarrow$   $H_{n,1} = 0$ 

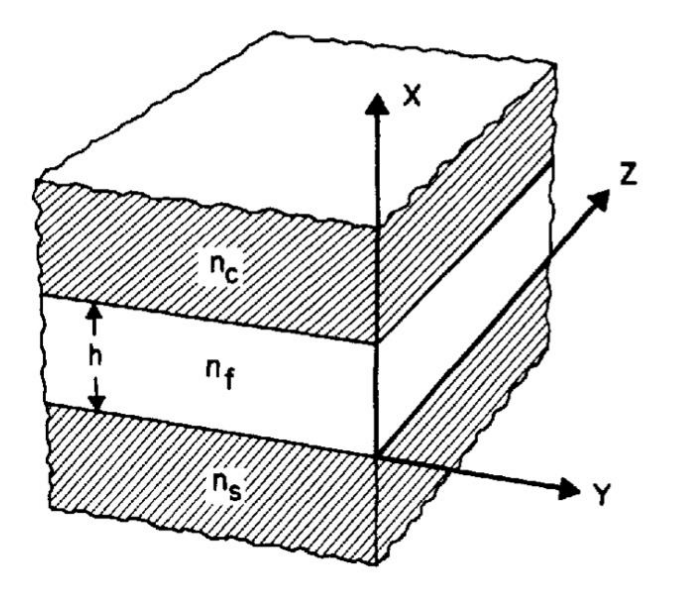

### **COMSOL: Boundary Conditions**

- **Scattering Boundary Condition**
	- Properties
		- **Electric field is absorbed**  $\rightarrow$  **no reflection**
	- Examples
		- To simulate an "infinite" domain
		- As we did last time with the point source

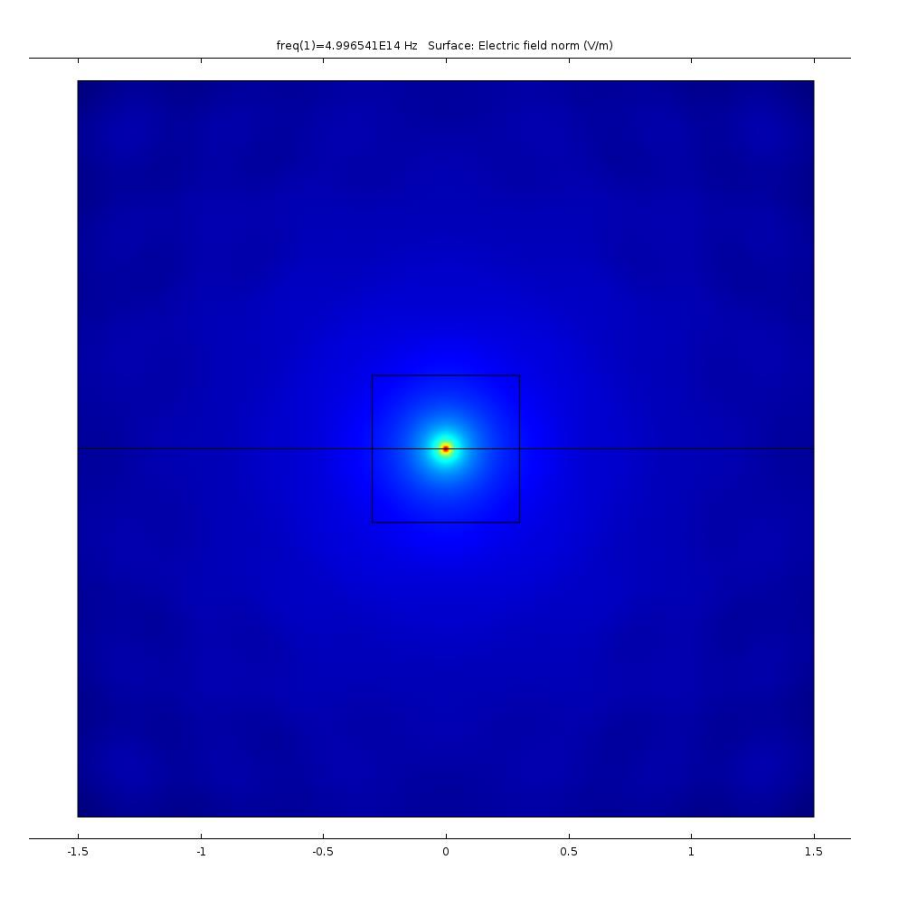

### **COMSOL: Boundary Conditions**

- **Periodic Boundary Condition** 
	- For repeating structures
	- Use a unit cell for the analysis
	- Simulates systems expanding infinitely in 1D/2D

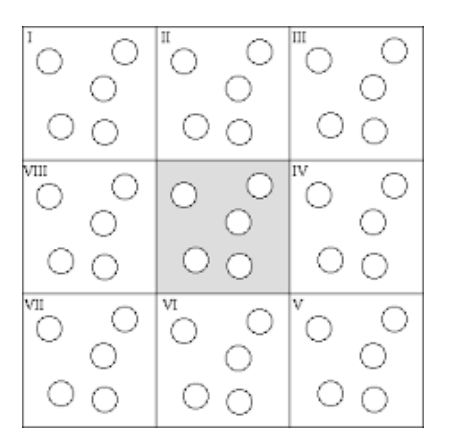

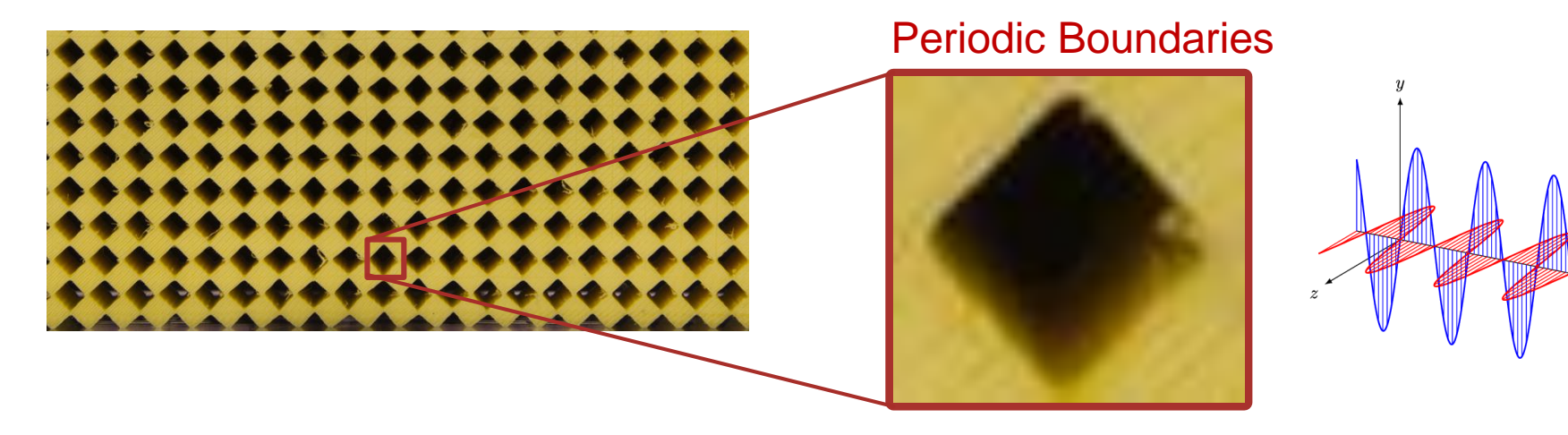

### **COMSOL: Boundary Conditions**

- **Perfectly Matched Layer (PML)**
	- Scattering Boundary
	- Properties
		- **EXECUTE: Absorbing boundary**
		- **Truncates EM space in numerical simulations.**
		- Possible to simulate open boundary problems.
		- Reduce scattered/reflected waves.
	- Examples
		- Antennas
		- Reflectors
		- Absorbing structures
		- Metamaterials

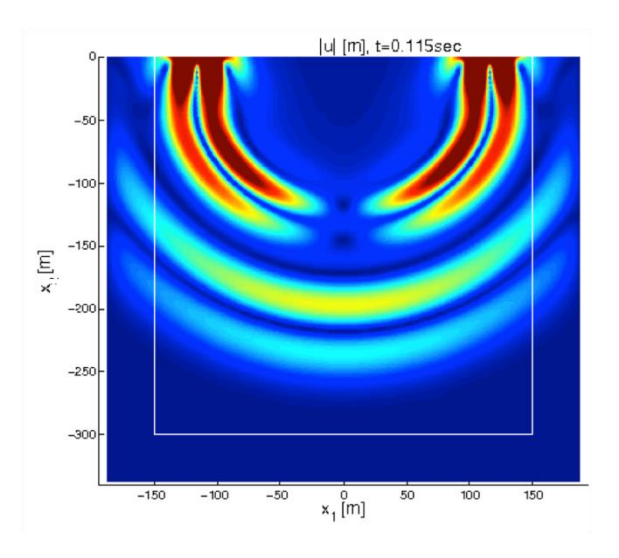

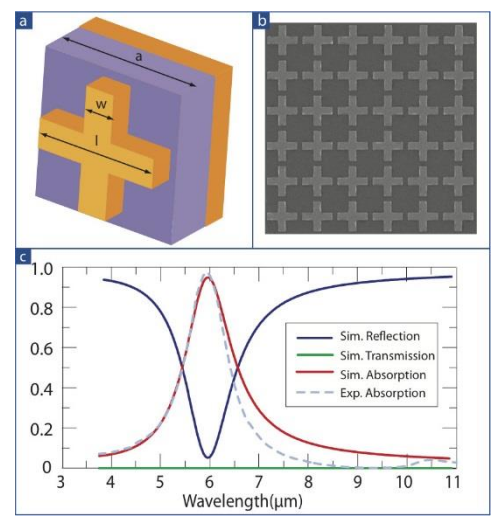

Real life absorber

## **Starting COMSOL**

• Every Student has access to Linux Server

#### Connection to Linux Server

1) Download and install [Cisco Anyconnect: https://ethz.ch/content/dam/ethz/special-interest/hest/isg](https://ethz.ch/content/dam/ethz/special-interest/hest/isg-hest-dam/documents/pdf/vpn-de.pdf)hest-dam/documents/pdf/vpn-de.pdf Available for MS,MAC & Linux

- 2) Connect to ETH network using Ciso Anyconnect
- 3) Connect to Linux Server
	- Linux & Mac: using terminal type **«ssh username@itet-ief-l0.ethz.ch -X»** (l0 = L null)
	- Windows, Linux, Max: using any remote desktop with xserver capability (e.g. Remmina)
- 4) Enter Username and Password
- 5) Start COMSOL

type: «comsol &» into the terminal

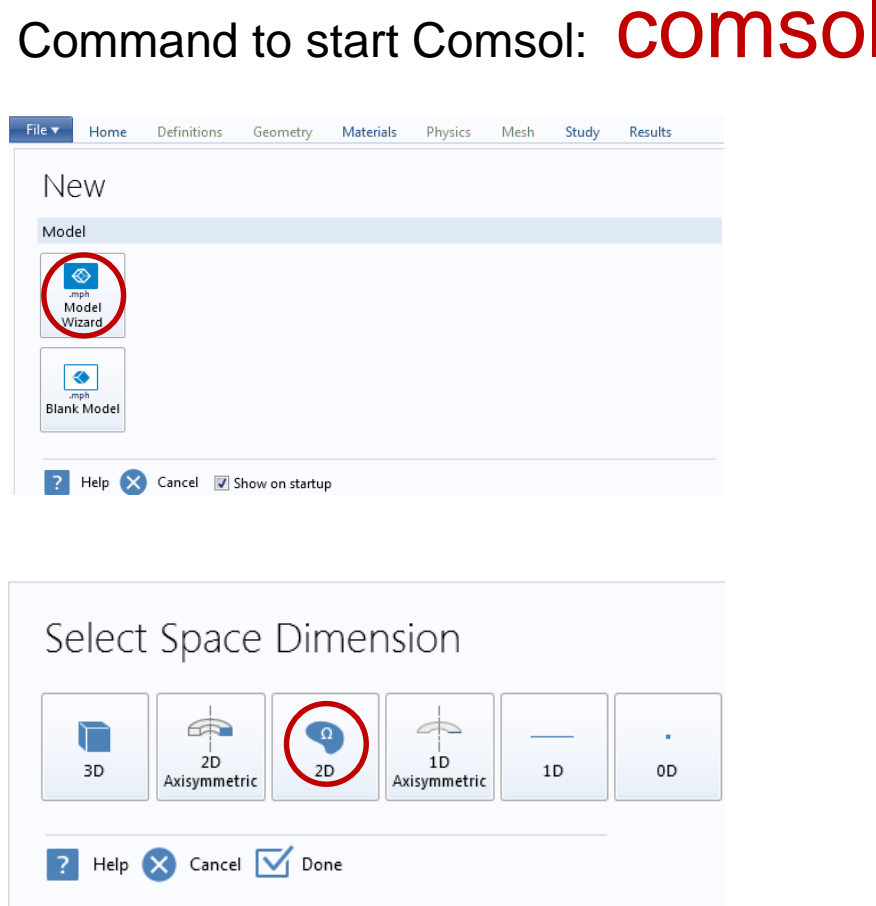

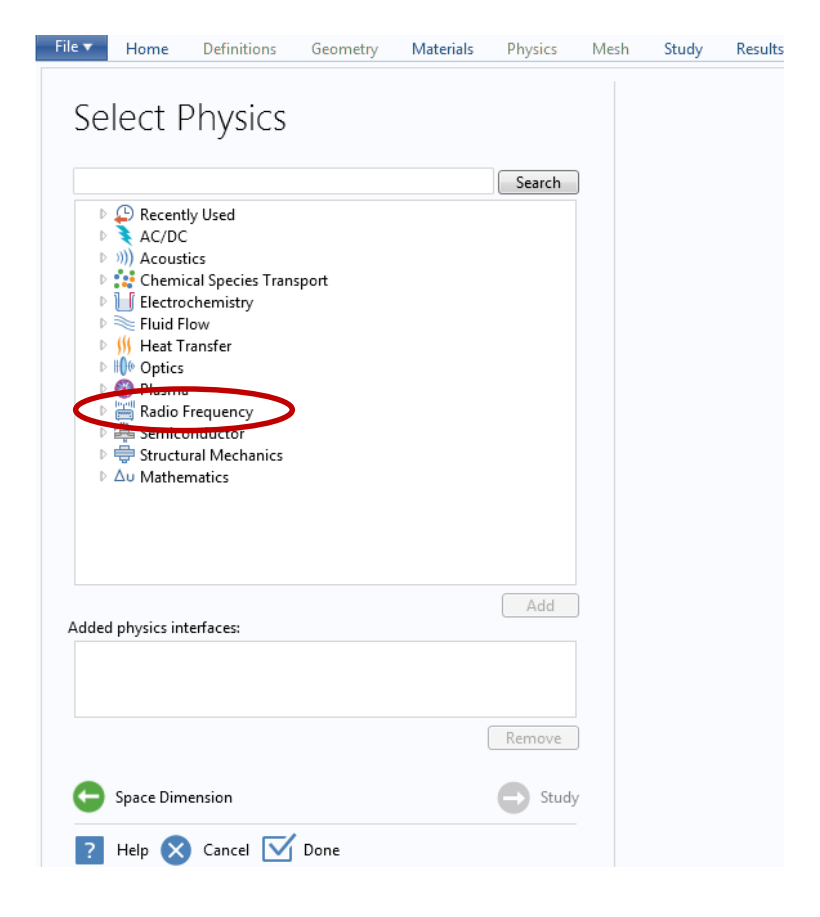

### **COMSOL: Last Time**

File v Home Definitions Geometry Materials Physics Mesh Study Select Physics Search ▷ <u>●</u> Recently Used  $\triangleright$   $\blacktriangleright$  AC/DC (b) 3) Acoustics ♪ • • • • Chemical Species Transport D | Flectrochemistry  $\triangleright \geq$  Fluid Flow D **W** Heat Transfer D HO Optics D © Plasma Radio Frequency Electromagnetic Waves, Frequency Domain (emw) Me Electromagnetic Waves, Time Expirent (ewite) Electromagnetic Waves, Transient (temw) || Transmission Line (tl) ▶ = Structural Mechanics  $\triangleright$   $\Delta$ u Mathematics Add Added physics interfaces: Electromagnetic Waves, Frequency Domain (emw) Remove Space Dimension Study  $\overline{?}$  Help  $\times$  Cancel  $\overline{\vee}$  Done

#### Electromagnetic Waves, Frequency Domain

Results

The Radio Frequency, Electromagnetic Waves, Frequency Domain interface is used to solve for time-harmonic electromagnetic field distributions.

For this physics interface, the maximum mesh element size should be limited to a fraction of the wavelength. The domain size that can be simulated thus scales with the amount of available computer memory and the wavelength. The physics interface supports the study types Frequency Domain, Eigenfrequency, Mode Analysis, and Boundary Mode Analysis. The Frequency Domain study type is used for source driven simulations for a single frequency or a sequence of frequencies. The Eigenfrequency study type is used to find resonance frequencies and their associated eigenmodes in resonant cavities.

This physics interface solves the time-harmonic wave equation for the electric field.

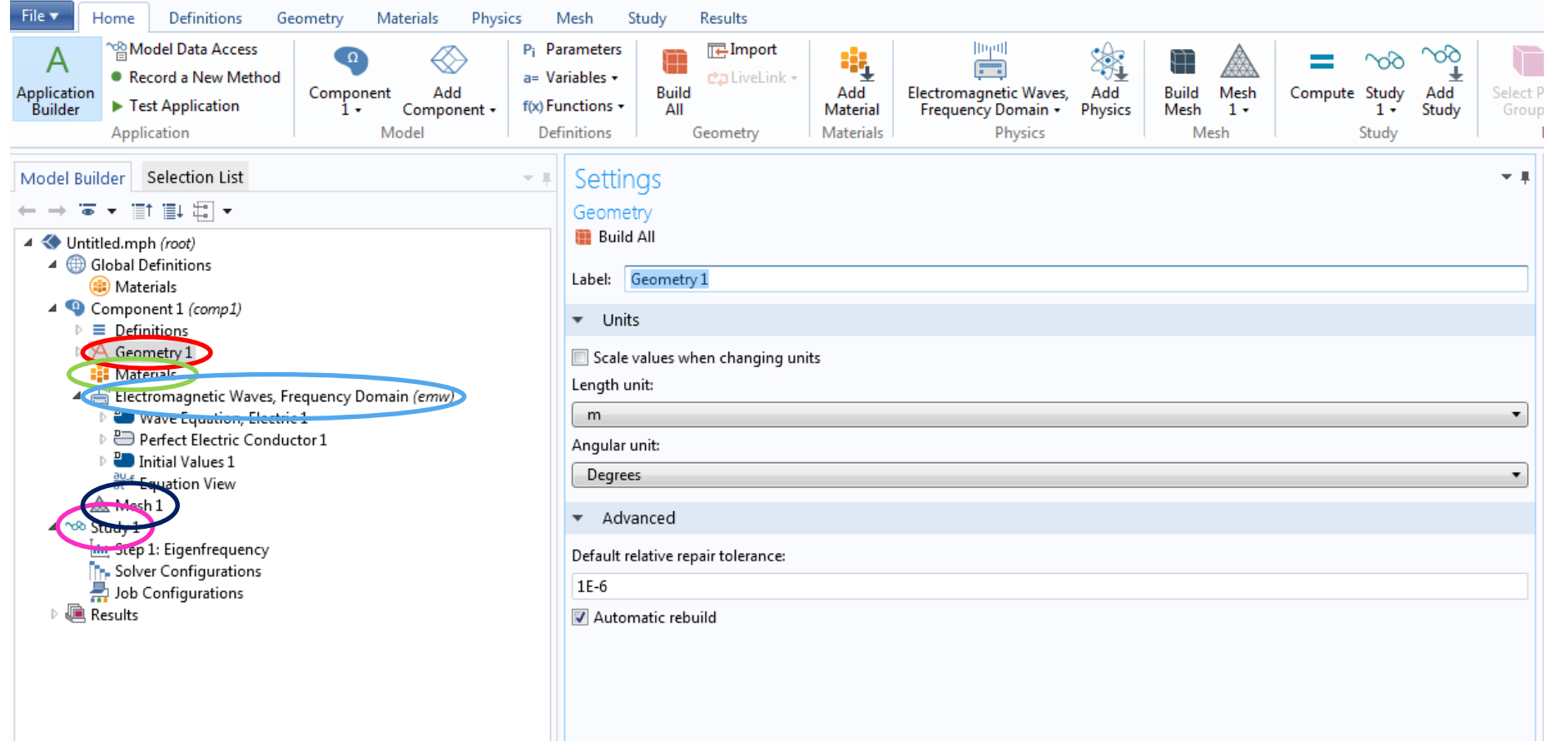

- Define simulation domain
- Build geometry

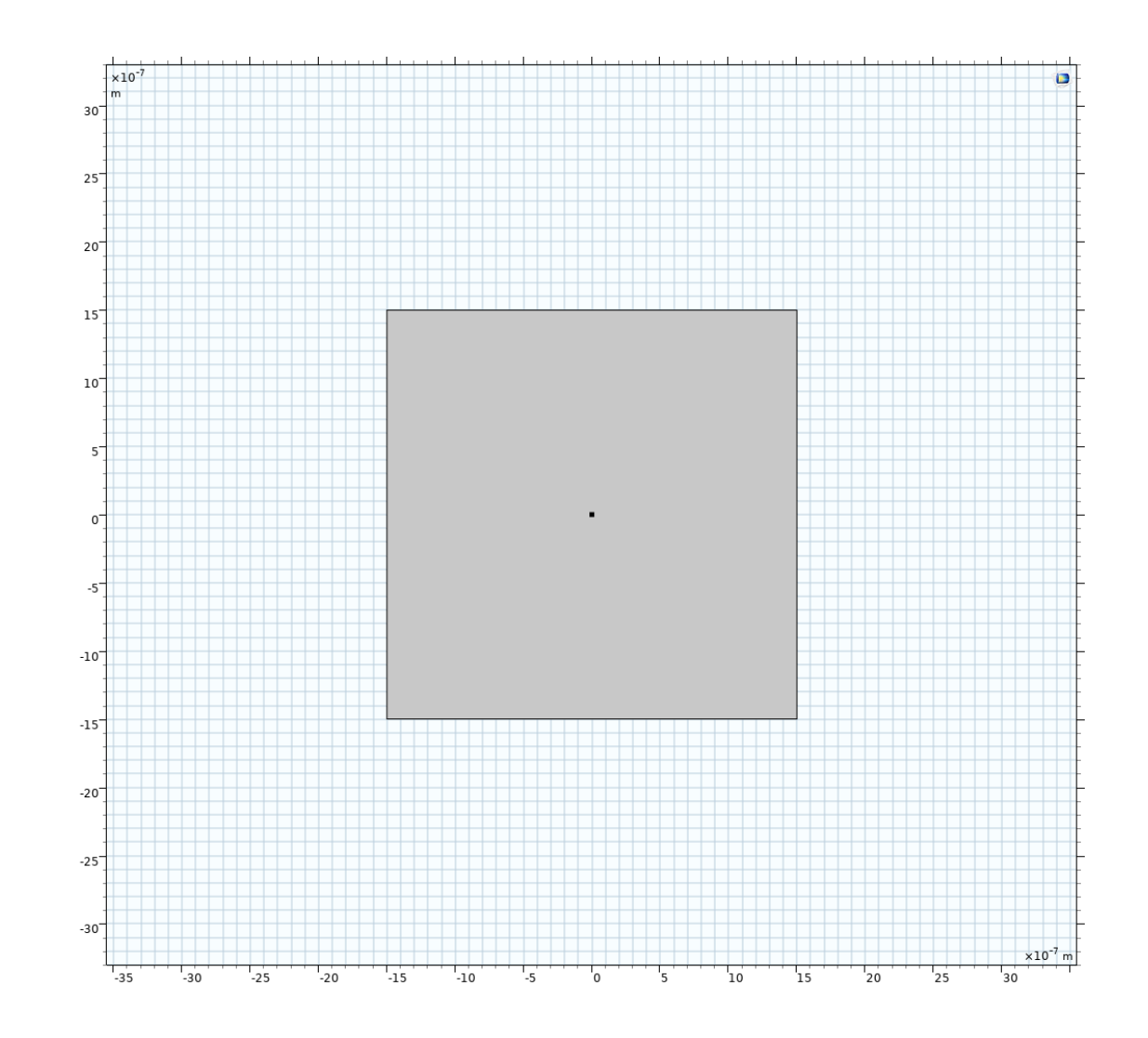

- Discretization of simulation domain
	- Build mesh

- Mesh size determines accuracy of solution
	- Too large mesh ⇒ wrong results
- Accuracy vs. simulation time
	- **Today**: Optimization by manual refinement

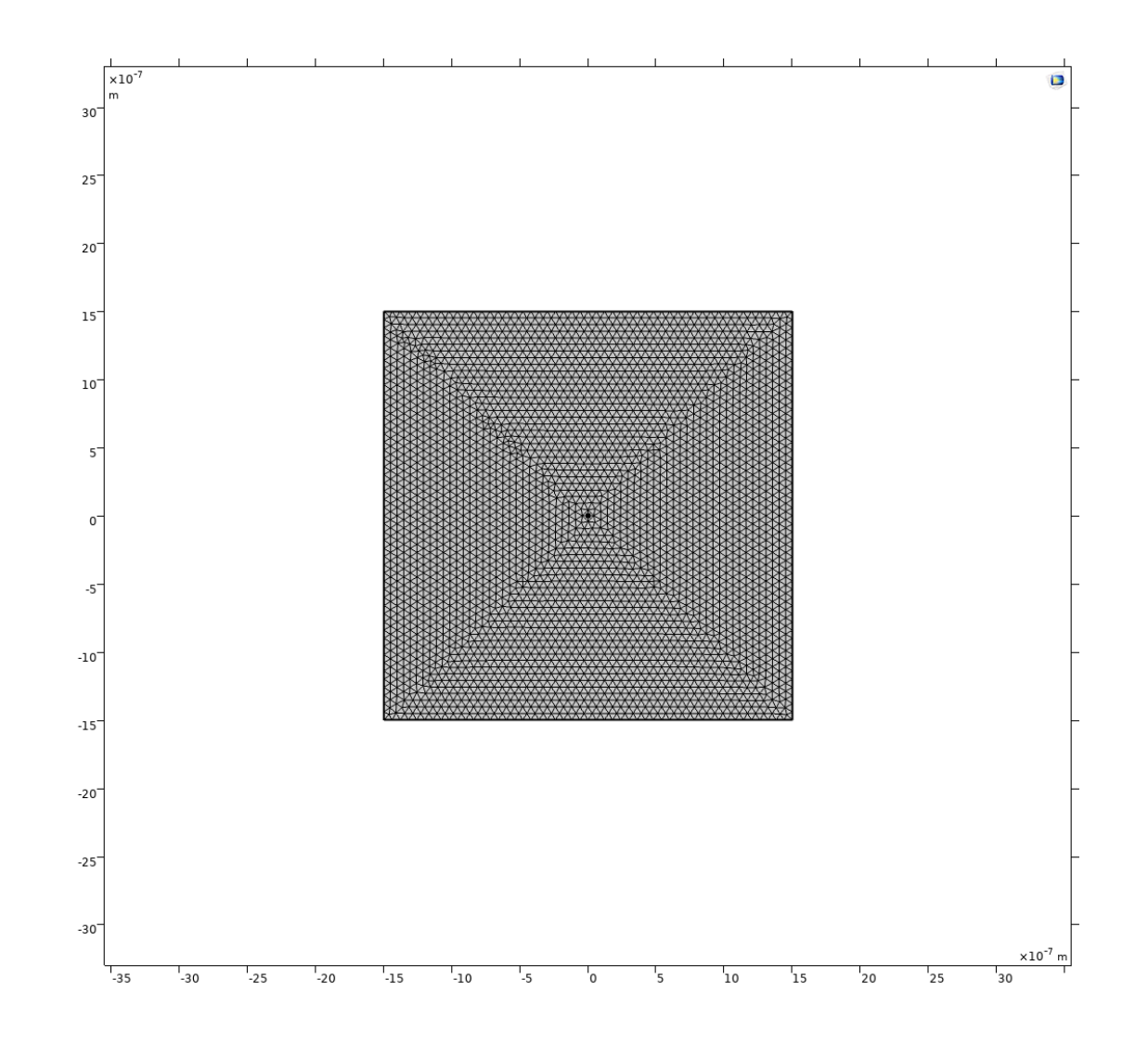

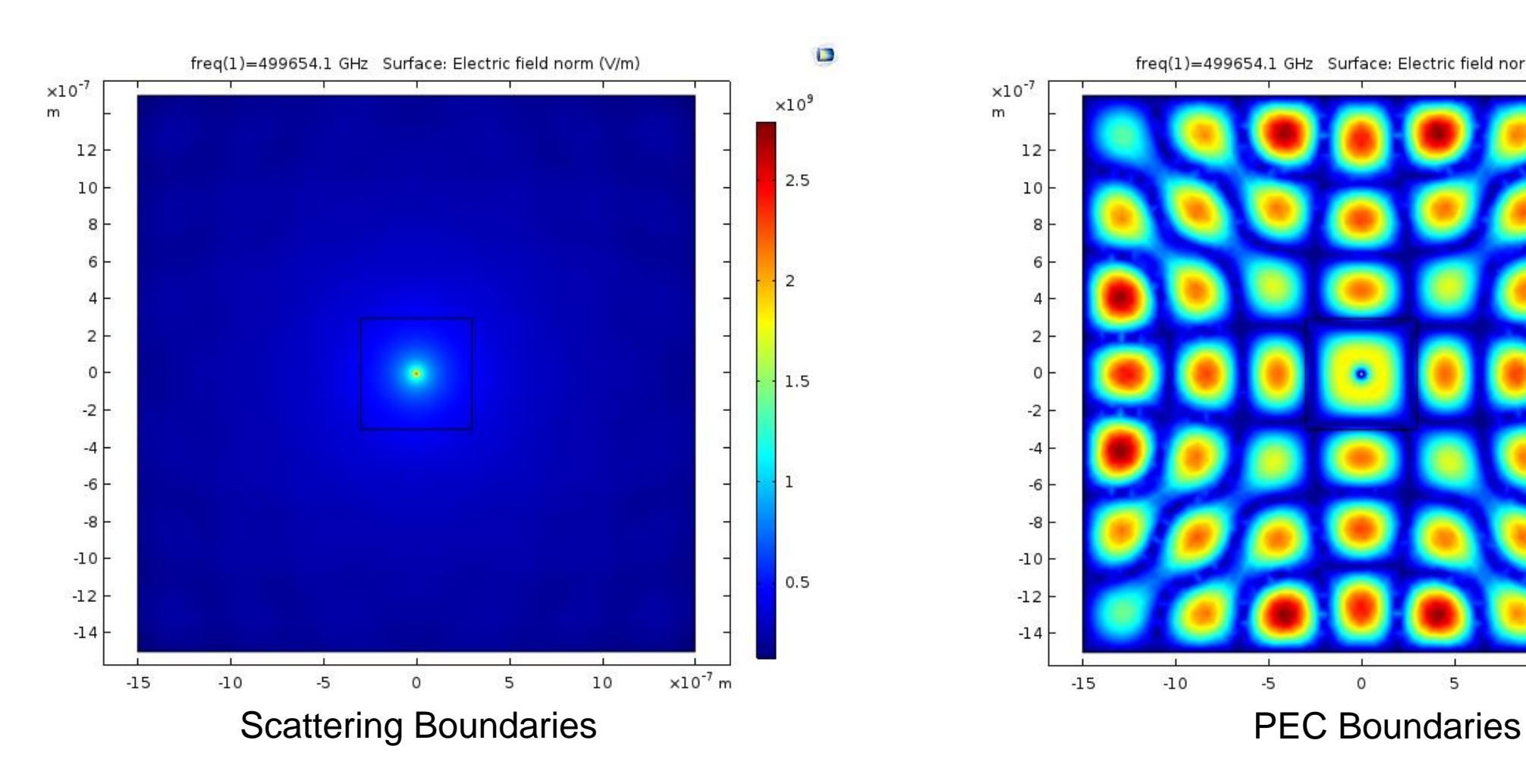

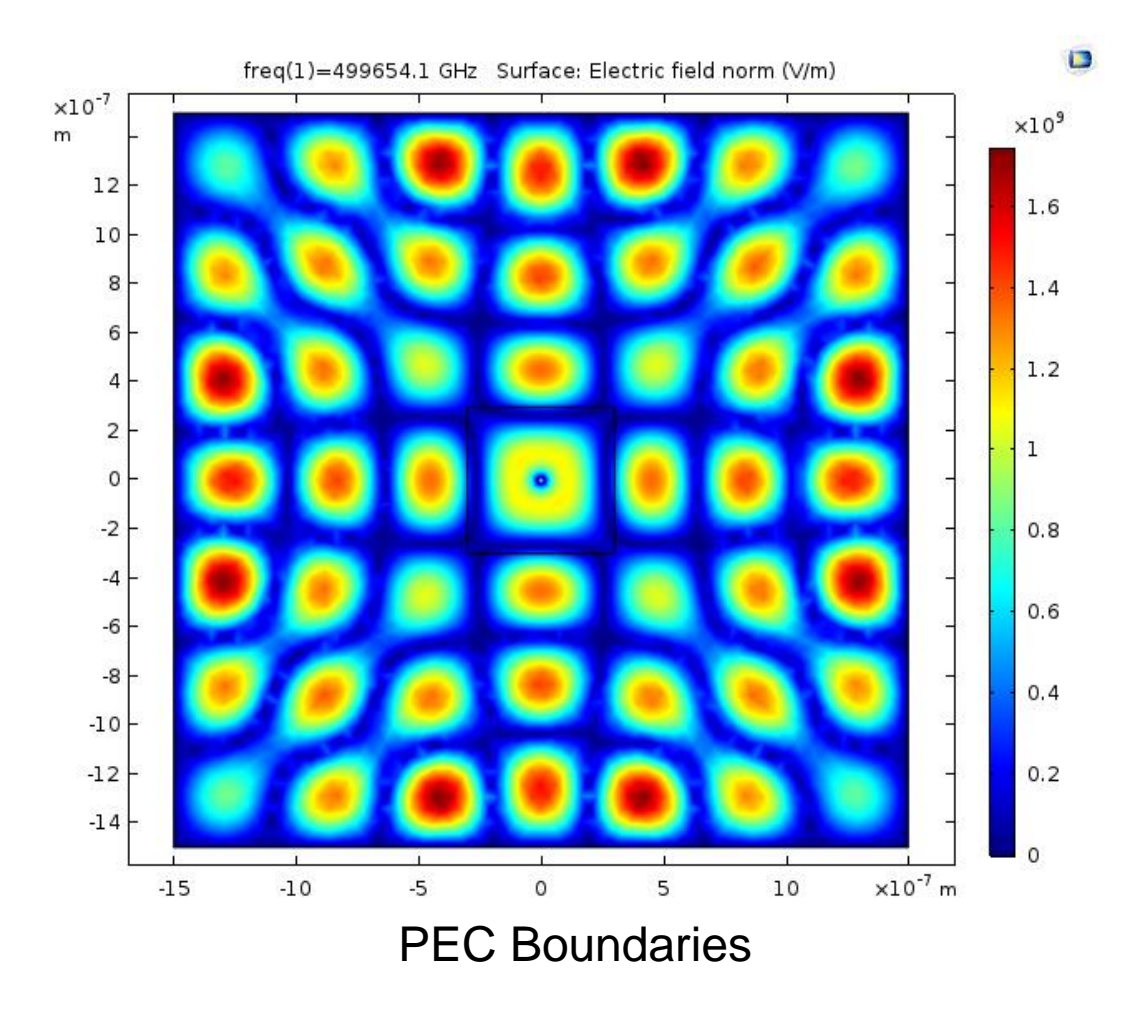

## **COMSOL: Today**

- Mirror effect by using boundary conditions
- Double Source

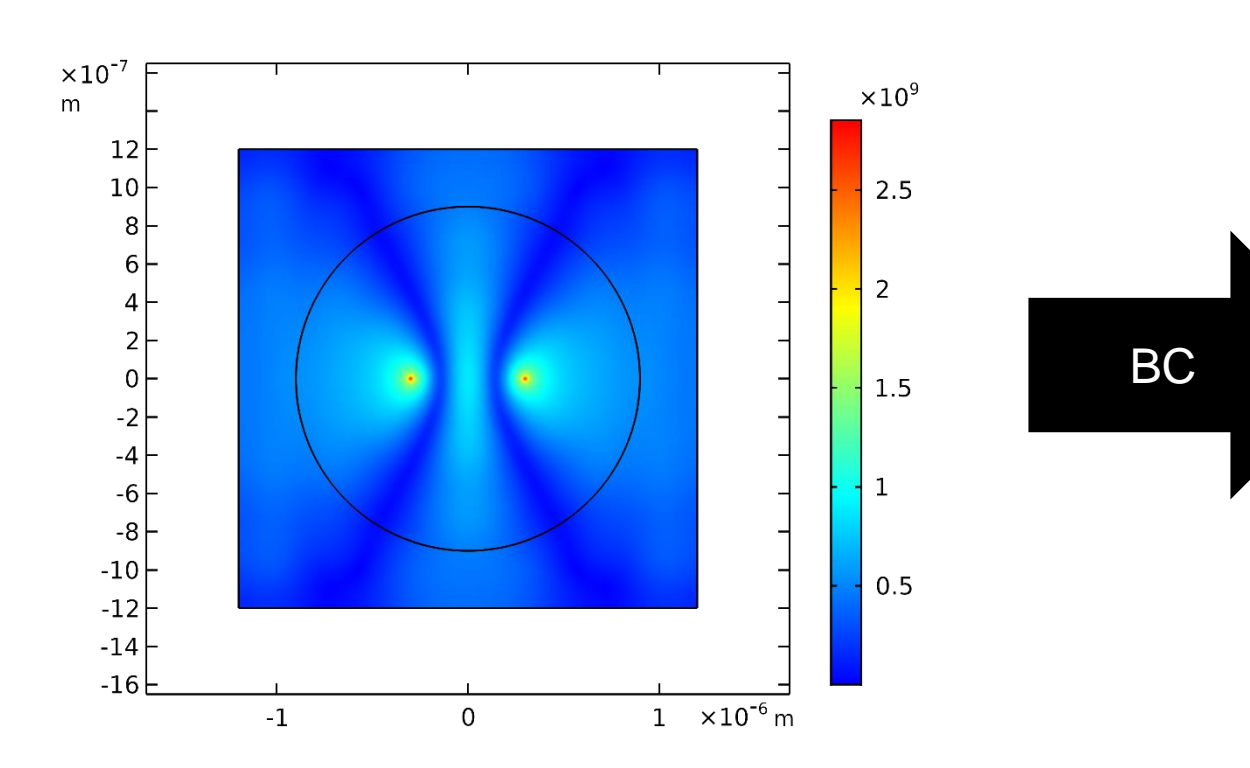

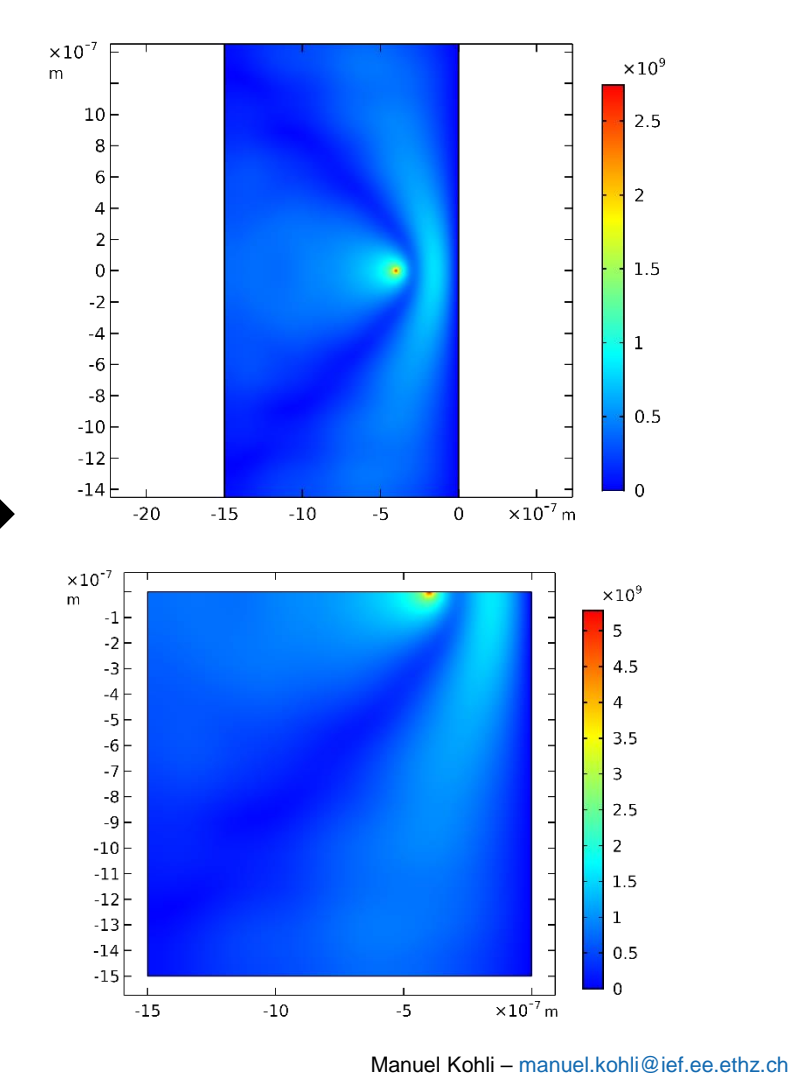